### **Zał. nr 3 do ZW 64/2012 Attachment no1 to Programme of Studies**

# **PLAN OF STUDIES**

**FACULTY of Computer Science and Management**

**MAIN FIELD OF STUDY: Systems Engineering**

**EDUCATION LEVEL:** 1st / 2nd \* level, licencjat / inżynier / magister / magister inżynier\*

**FORM OF STUDIES**: full-time / part-time\*

**PROFILE:** general academic /practical \*

**SPECIALIZATION**:.............................................................................

**LANGUAGE OF STUDY:** język polski

Faculty Council Resolution of 23. 04. 2013

In effect since 01. 10. 2013

\*delete as applicable

### **Plan of studies structure (optionally)**

1) in point layout *(space for scheme of plan)*

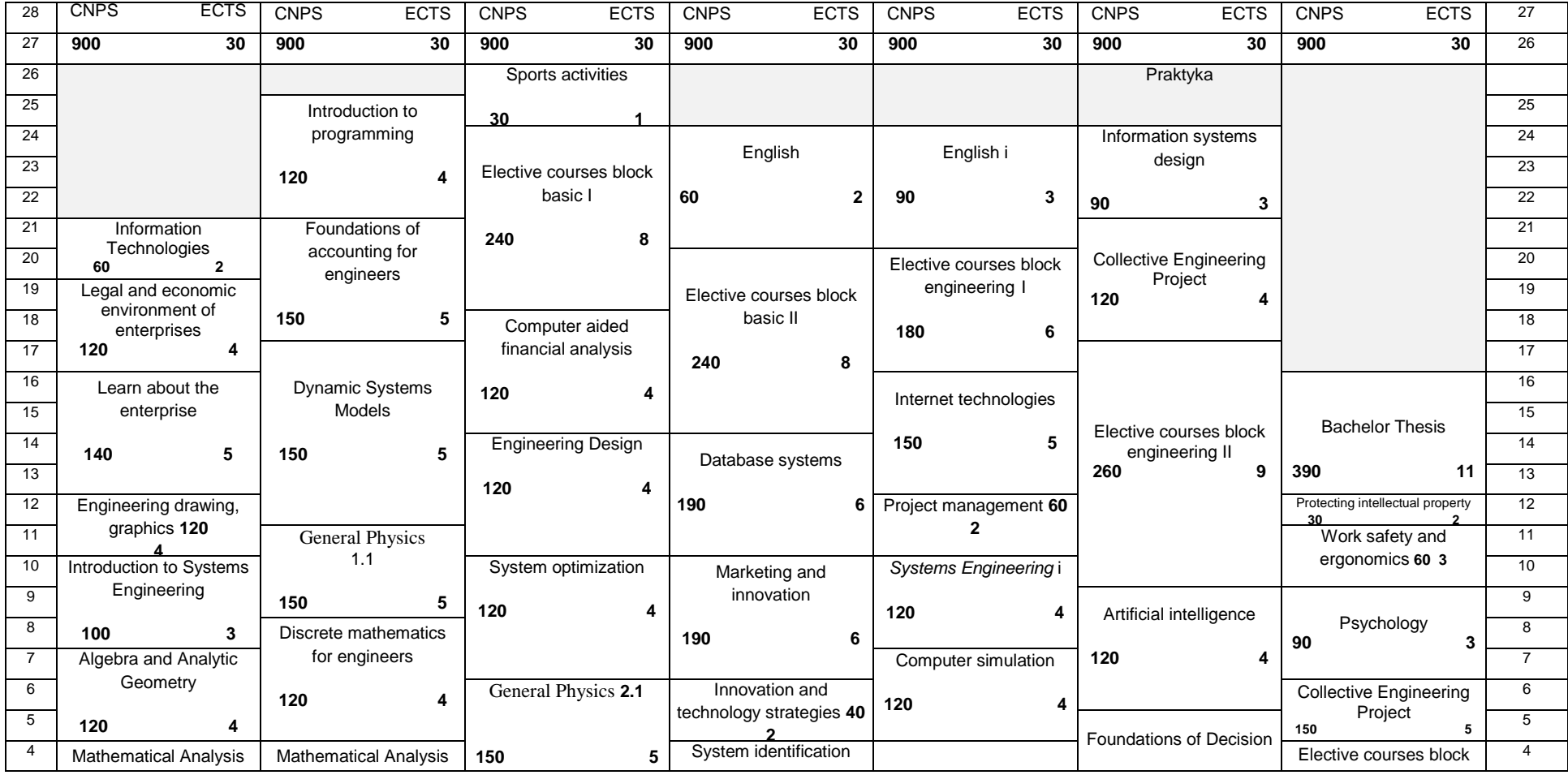

 ${}^{1}BK$  – number of ECTS points assigned to hours of classes requiring direct contact of teachers with students

 ${}^{2}$ Traditional – enter T, remote – enter Z

 ${}^{3}$ Exam – enter E, crediting – enter Z. For the group of courses – after the letter E or Z - enter in brackets the final course form (lec, cl, lab, pr, sem) <sup>4</sup>University-wide course /group of courses – enter O

 ${}^{5}$ Practical course / group of courses – enter P. For the group of courses – in brackets enter the number of ECTS points assigned to practical courses

 $6$  KO – general education, PD – basic sciences, K – field-of-studies, S – specialization

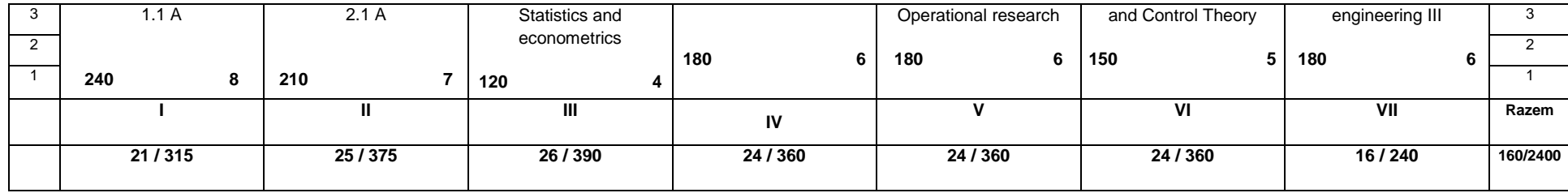

### 2) in hourly layout *(space for scheme of plan)*

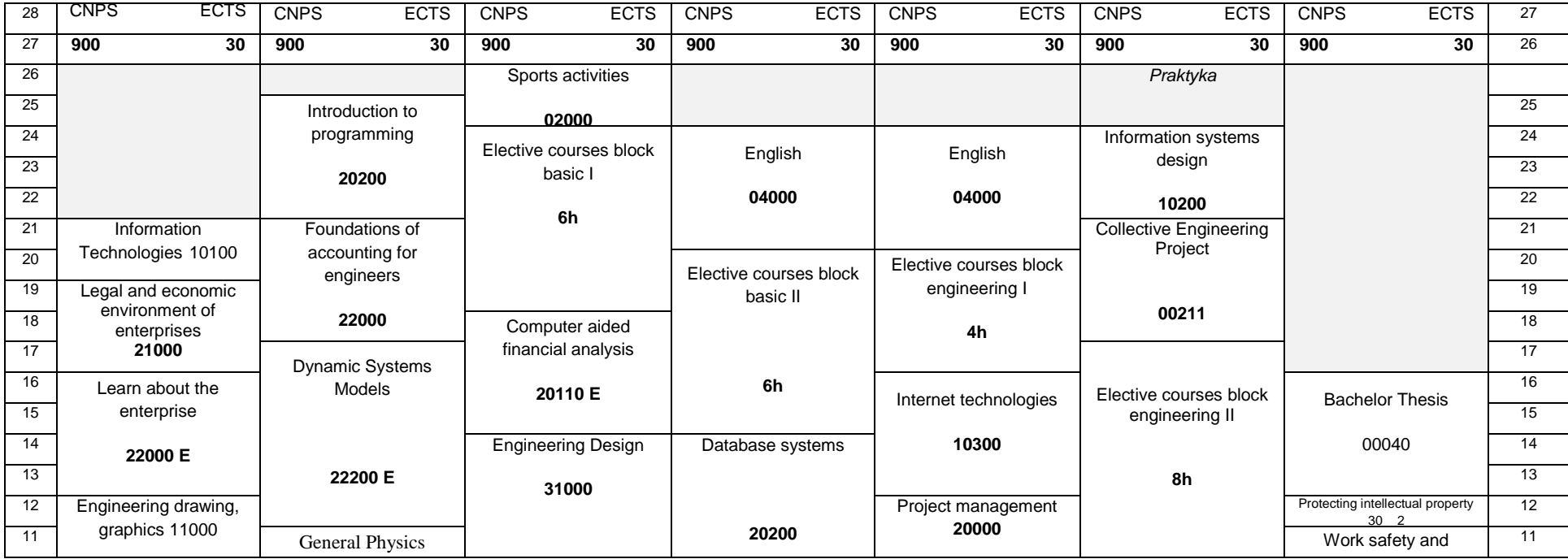

 ${}^{1}BK$  – number of ECTS points assigned to hours of classes requiring direct contact of teachers with students

 ${}^{2}$ Traditional – enter T, remote – enter Z

 $3Exam -$  enter E, crediting – enter Z. For the group of courses – after the letter E or Z - enter in brackets the final course form (lec, cl, lab, pr, sem) <sup>4</sup>University-wide course /group of courses – enter O

 ${}^{5}$ Practical course / group of courses – enter P. For the group of courses – in brackets enter the number of ECTS points assigned to practical courses

 $6$  KO – general education, PD – basic sciences, K – field-of-studies, S – specialization

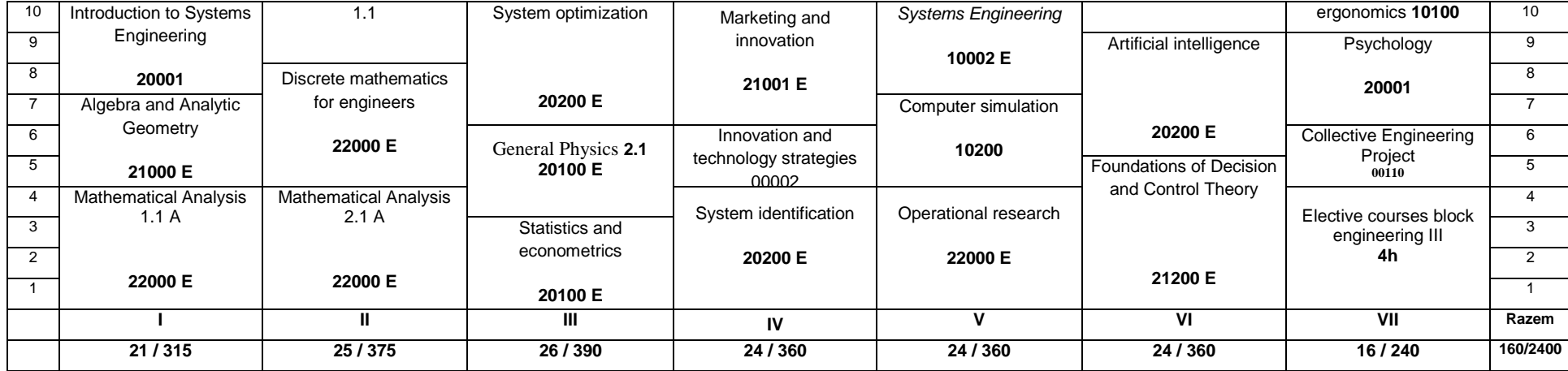

 ${}^{2}$ Traditional – enter T, remote – enter Z

 ${}^{3}$ Exam – enter E, crediting – enter Z. For the group of courses – after the letter E or Z - enter in brackets the final course form (lec, cl, lab, pr, sem)  $^{4}$ University-wide course /group of courses – enter O<br><sup>5</sup>Practical course / group of courses – enter P. For the group of courses – in brackets enter the number of ECTS points assigned to practical courses

 $6$  KO – general education, PD – basic sciences, K – field-of-studies, S – specialization

# **1. Set of obligatory and optional courses and groups of courses in semestral arrangement**

# **Semester 1**

### **Obligatory courses number of ECTS points 30**

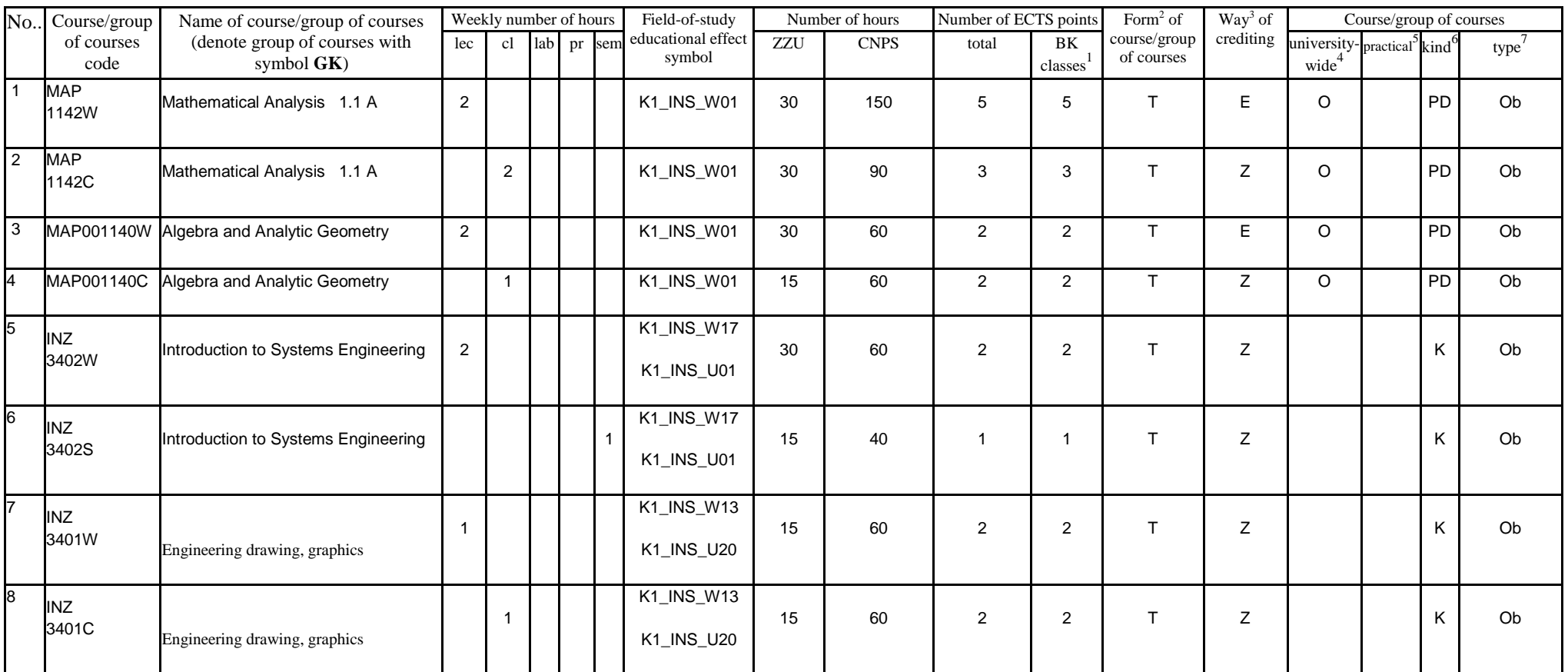

 ${}^{1}BK$  – number of ECTS points assigned to hours of classes requiring direct contact of teachers with students

 ${}^{2}$ Traditional – enter T, remote – enter Z

 $3Exam -$  enter E, crediting – enter Z. For the group of courses – after the letter E or Z - enter in brackets the final course form (lec, cl, lab, pr, sem) <sup>4</sup>University-wide course /group of courses – enter O

 ${}^{5}$ Practical course / group of courses – enter P. For the group of courses – in brackets enter the number of ECTS points assigned to practical courses

 $6$  KO – general education, PD – basic sciences, K – field-of-studies, S – specialization

![](_page_5_Picture_330.jpeg)

 ${}^{2}$ Traditional – enter T, remote – enter Z

 ${}^{3}$ Exam – enter E, crediting – enter Z. For the group of courses – after the letter E or Z - enter in brackets the final course form (lec, cl, lab, pr, sem)  $^{4}$ University-wide course /group of courses – enter O<br><sup>5</sup>Practical course / group of courses – enter P. For the group of courses – in brackets enter the number of ECTS points assigned to practical courses

 $6$  KO – general education, PD – basic sciences, K – field-of-studies, S – specialization

#### **Altogether in semester**

![](_page_6_Picture_176.jpeg)

 ${}^{1}BK$  – number of ECTS points assigned to hours of classes requiring direct contact of teachers with students

 ${}^{5}$ Practical course / group of courses – enter P. For the group of courses – in brackets enter the number of ECTS points assigned to practical courses

 $6$  KO – general education, PD – basic sciences, K – field-of-studies, S – specialization

 ${}^{2}$ Traditional – enter T, remote – enter Z

 ${}^{3}$ Exam – enter E, crediting – enter Z. For the group of courses – after the letter E or Z - enter in brackets the final course form (lec, cl, lab, pr, sem) <sup>4</sup>University-wide course /group of courses – enter O

# **Semester 2**

#### **Obligatory courses number of ECTS points 30**

![](_page_7_Picture_401.jpeg)

 ${}^{1}BK$  – number of ECTS points assigned to hours of classes requiring direct contact of teachers with students

 ${}^{2}$ Traditional – enter T, remote – enter Z

 ${}^{3}$ Exam – enter E, crediting – enter Z. For the group of courses – after the letter E or Z - enter in brackets the final course form (lec, cl, lab, pr, sem) <sup>4</sup>University-wide course /group of courses – enter O

 ${}^{5}$ Practical course / group of courses – enter P. For the group of courses – in brackets enter the number of ECTS points assigned to practical courses

 $6$  KO – general education, PD – basic sciences, K – field-of-studies, S – specialization

![](_page_8_Picture_388.jpeg)

 ${}^{2}$ Traditional – enter T, remote – enter Z

 ${}^{3}$ Exam – enter E, crediting – enter Z. For the group of courses – after the letter E or Z - enter in brackets the final course form (lec, cl, lab, pr, sem)  $^{4}$ University-wide course /group of courses – enter O<br><sup>5</sup>Practical course / group of courses – enter P. For the group of courses – in brackets enter the number of ECTS points assigned to practical courses

 $6$  KO – general education, PD – basic sciences, K – field-of-studies, S – specialization

![](_page_9_Picture_174.jpeg)

![](_page_9_Picture_175.jpeg)

 $6$  KO – general education, PD – basic sciences, K – field-of-studies, S – specialization

 ${}^{2}$ Traditional – enter T, remote – enter Z

 ${}^{3}$ Exam – enter E, crediting – enter Z. For the group of courses – after the letter E or Z - enter in brackets the final course form (lec, cl, lab, pr, sem)  $^{4}$ University-wide course /group of courses – enter O<br><sup>5</sup>Practical course / group of courses – enter P. For the group of courses – in brackets enter the number of ECTS points assigned to practical courses

# **Semester 3**

### **Obligatory courses number of ECTS points 21**

![](_page_10_Picture_401.jpeg)

 ${}^{1}BK$  – number of ECTS points assigned to hours of classes requiring direct contact of teachers with students

 ${}^{2}$ Traditional – enter T, remote – enter Z

 $3Exam -$  enter E, crediting – enter Z. For the group of courses – after the letter E or Z - enter in brackets the final course form (lec, cl, lab, pr, sem) <sup>4</sup>University-wide course /group of courses – enter O

 ${}^{5}$ Practical course / group of courses – enter P. For the group of courses – in brackets enter the number of ECTS points assigned to practical courses

 $6$  KO – general education, PD – basic sciences, K – field-of-studies, S – specialization

![](_page_11_Picture_330.jpeg)

 ${}^{2}$ Traditional – enter T, remote – enter Z

 ${}^{3}$ Exam – enter E, crediting – enter Z. For the group of courses – after the letter E or Z - enter in brackets the final course form (lec, cl, lab, pr, sem)  $^{4}$ University-wide course /group of courses – enter O<br><sup>5</sup>Practical course / group of courses – enter P. For the group of courses – in brackets enter the number of ECTS points assigned to practical courses

 $6$  KO – general education, PD – basic sciences, K – field-of-studies, S – specialization

### **Optional courses (minimum 120 hours in semester, 9 ECTS points)**

![](_page_12_Picture_535.jpeg)

### **Module SS I.1 –** *training path "Control systems" (min. 8 pkt ECTS):*

![](_page_12_Picture_536.jpeg)

### **Module SSU I.1 –** *training path "Service-based computer communication systems" (min. 8 pkt ECTS):*

![](_page_12_Picture_537.jpeg)

 ${}^{1}BK$  – number of ECTS points assigned to hours of classes requiring direct contact of teachers with students

 ${}^{2}$ Traditional – enter T, remote – enter Z

 $3Exam -$  enter E, crediting – enter Z. For the group of courses – after the letter E or Z - enter in brackets the final course form (lec, cl, lab, pr, sem) <sup>4</sup>University-wide course /group of courses – enter O

 ${}^{5}$ Practical course / group of courses – enter P. For the group of courses – in brackets enter the number of ECTS points assigned to practical courses

 $6$  KO – general education, PD – basic sciences, K – field-of-studies, S – specialization

|    | of courses | with symbol $GK$ )                                         |                |                | hours |                   | educational                  |    | hours |   | points     | course/groupcrediting |             |                                                            |              |
|----|------------|------------------------------------------------------------|----------------|----------------|-------|-------------------|------------------------------|----|-------|---|------------|-----------------------|-------------|------------------------------------------------------------|--------------|
|    | code       |                                                            |                |                |       | lec cl lab pr sem | effect symbol ZZU CNPS total |    |       |   | BK classes | of courses            | university- | practical <sup>5</sup> kind <sup>6</sup> type <sup>1</sup> |              |
|    |            |                                                            |                |                |       |                   |                              |    |       |   |            |                       | wide        |                                                            |              |
|    |            | Methods of requirements analysis for service-based systems | $\overline{2}$ |                |       |                   | K1_INS_W11 30                |    | 80    | 3 |            |                       |             |                                                            | $K$ $\mid$ W |
| I2 |            | Methods of requirements analysis for service-based systems |                | $\overline{2}$ |       |                   | K1_INS_U05                   | 30 | 80    | 2 |            |                       |             |                                                            | $K$ $\mid$ W |
|    |            |                                                            |                |                |       |                   | K1_INS_U06                   |    |       |   |            |                       |             |                                                            |              |
| Iз |            | Metrology and measurement tools for sensor systems I       | $\overline{2}$ |                |       |                   | K1_INS_U19                   | 30 | 80    | 3 |            |                       |             |                                                            | $K$ $\mid$ W |
|    |            |                                                            |                |                |       |                   |                              |    |       |   |            |                       |             |                                                            |              |
|    |            | Total                                                      | 4              | $\overline{2}$ |       |                   |                              | 90 | 240   | 8 | 8          |                       |             |                                                            |              |

**Module PB I.1 –** *training path "Biotechnological processes" (min. 8 pkt ECTS):*

![](_page_13_Picture_473.jpeg)

 ${}^{2}$ Traditional – enter T, remote – enter Z

 ${}^{3}$ Exam – enter E, crediting – enter Z. For the group of courses – after the letter E or Z - enter in brackets the final course form (lec, cl, lab, pr, sem) <sup>4</sup>University-wide course /group of courses – enter O

 ${}^{5}$ Practical course / group of courses – enter P. For the group of courses – in brackets enter the number of ECTS points assigned to practical courses

 $6$  KO – general education, PD – basic sciences, K – field-of-studies, S – specialization

### **Module SL I.1** *– training path "Logistics systems" (min. 8 pkt ECTS):*

|                | No. Course/group | Name of course/group of courses       |   |             | Weekly number of hours |    |     | Field-of-study                     |     | Number of hours |                | Number of ECTS points   | Form <sup>2</sup> of Way <sup>3</sup> of |   | Course/group of courses      |                                                                                       |   |   |
|----------------|------------------|---------------------------------------|---|-------------|------------------------|----|-----|------------------------------------|-----|-----------------|----------------|-------------------------|------------------------------------------|---|------------------------------|---------------------------------------------------------------------------------------|---|---|
|                | of courses       | (denote group of courses with         |   | $ c $ $ c $ | lab                    | pr | sem | educational<br>effect symbol       | ZZU | <b>CNPS</b>     | total          | BK classes <sup>1</sup> | course/group crediting<br>of courses     |   | university-wide <sup>4</sup> | $\overline{\text{practical}^5}$ kind <sup>6</sup> type <sup><math>\prime</math></sup> |   |   |
|                | code             | symbol $GK$ )                         |   |             |                        |    |     |                                    |     |                 |                |                         |                                          |   |                              |                                                                                       |   |   |
|                | <b>ZMZ1579W</b>  | <b>Operations Management</b>          |   |             |                        |    |     |                                    | 15  | 40              | $\overline{2}$ |                         |                                          | z |                              |                                                                                       | K | W |
|                |                  |                                       |   |             |                        |    |     |                                    |     |                 |                |                         |                                          |   |                              |                                                                                       |   |   |
| $\overline{2}$ | <b>ZMZ1579C</b>  | <b>Operations Management</b>          |   |             |                        |    |     | K1 INS W11                         | 15  | 40              |                |                         |                                          | z |                              |                                                                                       | K | W |
|                |                  |                                       |   |             |                        |    |     |                                    |     |                 |                |                         |                                          |   |                              |                                                                                       |   |   |
|                |                  |                                       |   |             |                        |    |     | K <sub>1</sub> INS U <sub>05</sub> |     |                 |                |                         |                                          |   |                              |                                                                                       |   |   |
| 3              | <b>ZMZ1578W</b>  | The organization of logistics systems |   |             |                        |    |     |                                    | 15  | 40              |                |                         |                                          | z |                              | P                                                                                     | Κ | W |
|                |                  |                                       |   |             |                        |    |     | <b>K1 INS U06</b>                  |     |                 |                |                         |                                          |   |                              |                                                                                       |   |   |
| 4              | <b>ZMZ1578P</b>  | The organization of logistics systems |   |             |                        |    |     |                                    | 15  | 40              | 2              |                         |                                          | Z |                              | P                                                                                     | K | W |
|                |                  |                                       |   |             |                        |    |     | <b>K1 INS U19</b>                  |     |                 |                |                         |                                          |   |                              |                                                                                       |   |   |
| 15             | ZMZ1577W         | Foundations of Logistic               |   |             |                        |    |     |                                    | 15  | 40              |                |                         |                                          | z |                              |                                                                                       | K | W |
|                |                  |                                       |   |             |                        |    |     |                                    |     |                 |                |                         |                                          |   |                              |                                                                                       |   |   |
| l6             | <b>ZMZ1577S</b>  | Foundations of Logistic               |   |             |                        |    |     |                                    | 15  | 40              |                |                         |                                          | Z |                              |                                                                                       | Κ | W |
|                |                  |                                       |   |             |                        |    |     |                                    |     |                 |                |                         |                                          |   |                              |                                                                                       |   |   |
|                |                  |                                       |   |             |                        |    |     |                                    |     |                 |                |                         |                                          |   |                              |                                                                                       |   |   |
|                |                  | Total                                 | 3 |             | $\Omega$               |    |     |                                    | 90  | 240             | 8              | 8                       |                                          |   |                              |                                                                                       |   |   |
|                |                  |                                       |   |             |                        |    |     |                                    |     |                 |                |                         |                                          |   |                              |                                                                                       |   |   |

**Module SE I.1 –** *training path "Energy systems" (min. 8 pkt ECTS):*

![](_page_14_Picture_602.jpeg)

 ${}^{1}BK$  – number of ECTS points assigned to hours of classes requiring direct contact of teachers with students

 ${}^{2}$ Traditional – enter T, remote – enter Z

 ${}^{3}$ Exam – enter E, crediting – enter Z. For the group of courses – after the letter E or Z - enter in brackets the final course form (lec, cl, lab, pr, sem) <sup>4</sup>University-wide course /group of courses – enter O

 ${}^{5}$ Practical course / group of courses – enter P. For the group of courses – in brackets enter the number of ECTS points assigned to practical courses

 $6$  KO – general education, PD – basic sciences, K – field-of-studies, S – specialization

![](_page_15_Picture_221.jpeg)

**Altogether in semester**

![](_page_15_Picture_222.jpeg)

 ${}^{1}BK$  – number of ECTS points assigned to hours of classes requiring direct contact of teachers with students

 ${}^{2}$ Traditional – enter T, remote – enter Z

 ${}^{3}$ Exam – enter E, crediting – enter Z. For the group of courses – after the letter E or Z - enter in brackets the final course form (lec, cl, lab, pr, sem) <sup>4</sup>University-wide course /group of courses – enter O

 ${}^{5}$ Practical course / group of courses – enter P. For the group of courses – in brackets enter the number of ECTS points assigned to practical courses

 $6$  KO – general education, PD – basic sciences, K – field-of-studies, S – specialization

## **Semester 4 Obligatory courses number of ECTS points 20**

![](_page_16_Picture_398.jpeg)

 ${}^{1}BK$  – number of ECTS points assigned to hours of classes requiring direct contact of teachers with students

 ${}^{5}$ Practical course / group of courses – enter P. For the group of courses – in brackets enter the number of ECTS points assigned to practical courses

 $6$  KO – general education, PD – basic sciences, K – field-of-studies, S – specialization

 ${}^{2}$ Traditional – enter T, remote – enter Z

 ${}^{3}$ Exam – enter E, crediting – enter Z. For the group of courses – after the letter E or Z - enter in brackets the final course form (lec, cl, lab, pr, sem) <sup>4</sup>University-wide course /group of courses – enter O

![](_page_17_Picture_399.jpeg)

### **Optional courses (minimum 150 hours in semester, 10 ECTS points)**

![](_page_17_Picture_400.jpeg)

### **Module SS I.2 –** *training path "Control systems" (min. 8 pkt ECTS):*

 ${}^{1}BK$  – number of ECTS points assigned to hours of classes requiring direct contact of teachers with students

 ${}^{2}$ Traditional – enter T, remote – enter Z

 ${}^{3}$ Exam – enter E, crediting – enter Z. For the group of courses – after the letter E or Z - enter in brackets the final course form (lec, cl, lab, pr, sem)  $4$ University-wide course /group of courses – enter O

 ${}^{5}$ Practical course / group of courses – enter P. For the group of courses – in brackets enter the number of ECTS points assigned to practical courses

 $6$  KO – general education, PD – basic sciences, K – field-of-studies, S – specialization

![](_page_18_Picture_543.jpeg)

**Module SSU I.2 –** *training path "Service-based computer communication systems" (min. 8 pkt ECTS):*

![](_page_18_Picture_544.jpeg)

 ${}^{1}BK$  – number of ECTS points assigned to hours of classes requiring direct contact of teachers with students

 ${}^{2}$ Traditional – enter T, remote – enter Z

 ${}^{3}$ Exam – enter E, crediting – enter Z. For the group of courses – after the letter E or Z - enter in brackets the final course form (lec, cl, lab, pr, sem) <sup>4</sup>University-wide course /group of courses – enter O

 ${}^{5}$ Practical course / group of courses – enter P. For the group of courses – in brackets enter the number of ECTS points assigned to practical courses

 $6$  KO – general education, PD – basic sciences, K – field-of-studies, S – specialization

![](_page_19_Picture_518.jpeg)

![](_page_19_Picture_519.jpeg)

### **Module SL I.2** *– training path "Logistics systems" (min. 8 pkt ECTS):*

![](_page_19_Picture_520.jpeg)

 ${}^{1}BK$  – number of ECTS points assigned to hours of classes requiring direct contact of teachers with students

 ${}^{2}$ Traditional – enter T, remote – enter Z

 ${}^{3}$ Exam – enter E, crediting – enter Z. For the group of courses – after the letter E or Z - enter in brackets the final course form (lec, cl, lab, pr, sem) <sup>4</sup>University-wide course /group of courses – enter O

 ${}^{5}$ Practical course / group of courses – enter P. For the group of courses – in brackets enter the number of ECTS points assigned to practical courses

 $6$  KO – general education, PD – basic sciences, K – field-of-studies, S – specialization

![](_page_20_Picture_442.jpeg)

### **Module SE I.2 –** *training path "Energy systems" (min. 8 pkt ECTS):*

![](_page_20_Picture_443.jpeg)

#### **Altogether in semester**

![](_page_20_Picture_444.jpeg)

 ${}^{1}BK$  – number of ECTS points assigned to hours of classes requiring direct contact of teachers with students

 ${}^{2}$ Traditional – enter T, remote – enter Z

 ${}^{3}$ Exam – enter E, crediting – enter Z. For the group of courses – after the letter E or Z - enter in brackets the final course form (lec, cl, lab, pr, sem) <sup>4</sup>University-wide course /group of courses – enter O

 ${}^{5}$ Practical course / group of courses – enter P. For the group of courses – in brackets enter the number of ECTS points assigned to practical courses

 $6$  KO – general education, PD – basic sciences, K – field-of-studies, S – specialization

![](_page_21_Picture_131.jpeg)

 $6$  KO – general education, PD – basic sciences, K – field-of-studies, S – specialization

 ${}^{2}$ Traditional – enter T, remote – enter Z

 ${}^{3}$ Exam – enter E, crediting – enter Z. For the group of courses – after the letter E or Z - enter in brackets the final course form (lec, cl, lab, pr, sem)  $^{4}$ University-wide course /group of courses – enter O<br><sup>5</sup>Practical course / group of courses – enter P. For the group of courses – in brackets enter the number of ECTS points assigned to practical courses

# **Semester 5**

### **Obligatory courses number of ECTS points 21**

![](_page_22_Picture_358.jpeg)

 ${}^{1}BK$  – number of ECTS points assigned to hours of classes requiring direct contact of teachers with students

 ${}^{2}$ Traditional – enter T, remote – enter Z

 ${}^{3}$ Exam – enter E, crediting – enter Z. For the group of courses – after the letter E or Z - enter in brackets the final course form (lec, cl, lab, pr, sem) <sup>4</sup>University-wide course /group of courses – enter O

 ${}^{5}$ Practical course / group of courses – enter P. For the group of courses – in brackets enter the number of ECTS points assigned to practical courses

 $6 \text{ KO}$  – general education, PD – basic sciences, K – field-of-studies, S – specialization

 $\frac{7}{7}$  Optional – enter W, obligatory – enter Ob

![](_page_23_Picture_284.jpeg)

 ${}^{2}$ Traditional – enter T, remote – enter Z

 ${}^{3}$ Exam – enter E, crediting – enter Z. For the group of courses – after the letter E or Z - enter in brackets the final course form (lec, cl, lab, pr, sem)  $^{4}$ University-wide course /group of courses – enter O<br><sup>5</sup>Practical course / group of courses – enter P. For the group of courses – in brackets enter the number of ECTS points assigned to practical courses

 $6$  KO – general education, PD – basic sciences, K – field-of-studies, S – specialization

#### **Optional courses (minimum 120 hours in semester, 9 ECTS points)**

![](_page_24_Picture_440.jpeg)

### **Module SS I.3 –** *training path "Control systems" (min. 6 pkt ECTS):*

![](_page_24_Picture_441.jpeg)

**Module SSU I.3 –** *training path "Service-based computer communication systems" (min. 6 pkt ECTS):*

 ${}^{1}BK$  – number of ECTS points assigned to hours of classes requiring direct contact of teachers with students

 ${}^{2}$ Traditional – enter T, remote – enter Z

 $3Exam -$  enter E, crediting – enter Z. For the group of courses – after the letter E or Z - enter in brackets the final course form (lec, cl, lab, pr, sem) <sup>4</sup>University-wide course /group of courses – enter O

 ${}^{5}$ Practical course / group of courses – enter P. For the group of courses – in brackets enter the number of ECTS points assigned to practical courses

 $6$  KO – general education, PD – basic sciences, K – field-of-studies, S – specialization

![](_page_25_Picture_474.jpeg)

**Module PB I.3 –** *training path "Biotechnological processes" (min. 6 pkt ECTS):*

|   | No Course/group    | Name of course/group of courses                |     |                 |   | Weekly number of hours | Field-of-study                         |     | Number of hours |       | Number of ECTS points   | Form <sup>2</sup> of Way <sup>3</sup> of |                              | Course/group of courses                                                             |   |   |
|---|--------------------|------------------------------------------------|-----|-----------------|---|------------------------|----------------------------------------|-----|-----------------|-------|-------------------------|------------------------------------------|------------------------------|-------------------------------------------------------------------------------------|---|---|
|   | of courses<br>code | (denote group of courses with<br>symbol $GK$ ) | lec | $cl$ $lab$ $pr$ |   | sem                    | educational<br>effect symbol           | ZZU | <b>CNPS</b>     | total | BK classes <sup>1</sup> | course/group crediting<br>of courses     | university-wide <sup>4</sup> | $\int$ practical <sup>5</sup> kind <sup>6</sup> type <sup><math>\prime</math></sup> |   |   |
|   |                    | <b>Bioinformatics</b>                          |     |                 | ◠ |                        | K1_INS_W11                             | 30  | 90              | 3     |                         |                                          |                              |                                                                                     | K | W |
| 2 |                    | Biotechnology                                  | 2   |                 |   |                        | K1_INS_U05<br>K1_INS_U06<br>K1_INS_U19 | 30  | 90              | 3     |                         |                                          |                              |                                                                                     | K | W |

 ${}^{2}$ Traditional – enter T, remote – enter Z

 ${}^{3}$ Exam – enter E, crediting – enter Z. For the group of courses – after the letter E or Z - enter in brackets the final course form (lec, cl, lab, pr, sem) <sup>4</sup>University-wide course /group of courses – enter O

 ${}^{5}$ Practical course / group of courses – enter P. For the group of courses – in brackets enter the number of ECTS points assigned to practical courses

 $6$  KO – general education, PD – basic sciences, K – field-of-studies, S – specialization

![](_page_26_Picture_362.jpeg)

**Module SL I.3** *– training path "Logistics systems" (min. 6 pkt ECTS):*

| No | Course/group       | Name of course/group of courses                |                |             | Weekly number of hours  |                |     | Field-of-study                                       |     | Number of hours |       | Number of ECTS points   | Form <sup>2</sup> of $\quad$ Way <sup>3</sup> of |   | Course/group of courses      |                                                                     |   |   |
|----|--------------------|------------------------------------------------|----------------|-------------|-------------------------|----------------|-----|------------------------------------------------------|-----|-----------------|-------|-------------------------|--------------------------------------------------|---|------------------------------|---------------------------------------------------------------------|---|---|
|    | of courses<br>code | (denote group of courses with<br>symbol $GK$ ) |                |             | $ c $ $ d $ $ d $ $ p $ |                | sem | educational<br>effect symbol                         | ZZU | <b>CNPS</b>     | total | BK classes <sup>1</sup> | course/group crediting<br>of courses             |   | university-wide <sup>4</sup> | practical <sup>5</sup> $\left $ kind <sup>6</sup> type <sup>7</sup> |   |   |
|    | <b>ZMZ1580W</b>    | Supply Chain Management                        |                |             |                         |                |     | K1_INS_W11<br>K1_INS_U05<br>K1_INS_U06<br>K1_INS_U19 | 15  | 40              | 2     |                         |                                                  | z |                              |                                                                     | K | W |
|    | <b>ZMZ1580S</b>    | Supply Chain Management                        |                |             |                         |                |     |                                                      | 15  | 40              |       | 2                       |                                                  | z |                              | P                                                                   | K | W |
|    | <b>IEZ1213W</b>    | Information systems in logistics               | $\mathbf{1}$   |             |                         |                |     |                                                      | 15  | 40              |       |                         |                                                  | z |                              |                                                                     | K | W |
|    | <b>IEZ1213P</b>    | Information systems in logistics               |                |             |                         |                |     |                                                      | 15  | 60              | 2     | 2                       |                                                  | z |                              |                                                                     | K | W |
|    |                    | Total                                          | $\overline{2}$ | $\mathbf 0$ | $\mathbf 0$             | $\overline{A}$ | 1   |                                                      | 60  | 180             | 6     | 6                       |                                                  |   |                              |                                                                     |   |   |

## **Module SE I.3 –** *training path "Energy systems" (min. 6 pkt ECTS):*

- ${}^{1}BK$  number of ECTS points assigned to hours of classes requiring direct contact of teachers with students
- ${}^{2}$ Traditional enter T, remote enter Z

 ${}^{3}$ Exam – enter E, crediting – enter Z. For the group of courses – after the letter E or Z - enter in brackets the final course form (lec, cl, lab, pr, sem) <sup>4</sup>University-wide course /group of courses – enter O

 ${}^{5}$ Practical course / group of courses – enter P. For the group of courses – in brackets enter the number of ECTS points assigned to practical courses

 $6$  KO – general education, PD – basic sciences, K – field-of-studies, S – specialization

![](_page_27_Picture_391.jpeg)

#### **Altogether in semester**

![](_page_27_Picture_392.jpeg)

 ${}^{1}BK$  – number of ECTS points assigned to hours of classes requiring direct contact of teachers with students

 ${}^{2}$ Traditional – enter T, remote – enter Z

 ${}^{3}$ Exam – enter E, crediting – enter Z. For the group of courses – after the letter E or Z - enter in brackets the final course form (lec, cl, lab, pr, sem) <sup>4</sup>University-wide course /group of courses – enter O

 ${}^{5}$ Practical course / group of courses – enter P. For the group of courses – in brackets enter the number of ECTS points assigned to practical courses

 $6$  KO – general education, PD – basic sciences, K – field-of-studies, S – specialization

# **Semester 6**

### **Obligatory courses number of ECTS points 12**

![](_page_28_Picture_392.jpeg)

 ${}^{1}BK$  – number of ECTS points assigned to hours of classes requiring direct contact of teachers with students

 ${}^{2}$ Traditional – enter T, remote – enter Z

 ${}^{3}$ Exam – enter E, crediting – enter Z. For the group of courses – after the letter E or Z - enter in brackets the final course form (lec, cl, lab, pr, sem) <sup>4</sup>University-wide course /group of courses – enter O

 ${}^{5}$ Practical course / group of courses – enter P. For the group of courses – in brackets enter the number of ECTS points assigned to practical courses

 $6$  KO – general education, PD – basic sciences, K – field-of-studies, S – specialization

![](_page_29_Picture_210.jpeg)

 ${}^{2}$ Traditional – enter T, remote – enter Z

 ${}^{3}$ Exam – enter E, crediting – enter Z. For the group of courses – after the letter E or Z - enter in brackets the final course form (lec, cl, lab, pr, sem)  $^{4}$ University-wide course /group of courses – enter O<br><sup>5</sup>Practical course / group of courses – enter P. For the group of courses – in brackets enter the number of ECTS points assigned to practical courses

 $6$  KO – general education, PD – basic sciences, K – field-of-studies, S – specialization

# **Optional courses (minimum 180 hours in semester, 18 ECTS points)**

**Module** *Team project engineering (min. 4 pkt ECTS):*

![](_page_30_Picture_303.jpeg)

 ${}^{1}BK$  – number of ECTS points assigned to hours of classes requiring direct contact of teachers with students

 ${}^{5}$ Practical course / group of courses – enter P. For the group of courses – in brackets enter the number of ECTS points assigned to practical courses

 $6$  KO – general education, PD – basic sciences, K – field-of-studies, S – specialization

 ${}^{2}$ Traditional – enter T, remote – enter Z

 ${}^{3}$ Exam – enter E, crediting – enter Z. For the group of courses – after the letter E or Z - enter in brackets the final course form (lec, cl, lab, pr, sem) <sup>4</sup>University-wide course /group of courses – enter O

![](_page_31_Picture_172.jpeg)

 ${}^{2}$ Traditional – enter T, remote – enter Z

 ${}^{3}$ Exam – enter E, crediting – enter Z. For the group of courses – after the letter E or Z - enter in brackets the final course form (lec, cl, lab, pr, sem)  $^{4}$ University-wide course /group of courses – enter O<br><sup>5</sup>Practical course / group of courses – enter P. For the group of courses – in brackets enter the number of ECTS points assigned to practical courses

 $6$  KO – general education, PD – basic sciences, K – field-of-studies, S – specialization

![](_page_32_Picture_409.jpeg)

**Module SS I.4 –** *training path "Control systems" (min. 9 pkt ECTS):*

![](_page_32_Picture_410.jpeg)

**Module SSU I.4 –** *training path "Service-based computer communication systems" (min. 9 pkt ECTS):*

![](_page_32_Picture_411.jpeg)

 ${}^{1}BK$  – number of ECTS points assigned to hours of classes requiring direct contact of teachers with students

 ${}^{2}$ Traditional – enter T, remote – enter Z

 ${}^{3}$ Exam – enter E, crediting – enter Z. For the group of courses – after the letter E or Z - enter in brackets the final course form (lec, cl, lab, pr, sem) <sup>4</sup>University-wide course /group of courses – enter O

 ${}^{5}$ Practical course / group of courses – enter P. For the group of courses – in brackets enter the number of ECTS points assigned to practical courses

 $6$  KO – general education, PD – basic sciences, K – field-of-studies, S – specialization

![](_page_33_Picture_465.jpeg)

**Module PB I.4 –** *training path "Biotechnological processes" (min. 9 pkt ECTS):*

![](_page_33_Picture_466.jpeg)

 ${}^{1}BK$  – number of ECTS points assigned to hours of classes requiring direct contact of teachers with students

 ${}^{2}$ Traditional – enter T, remote – enter Z

 ${}^{3}$ Exam – enter E, crediting – enter Z. For the group of courses – after the letter E or Z - enter in brackets the final course form (lec, cl, lab, pr, sem) <sup>4</sup>University-wide course /group of courses – enter O

 ${}^{5}$ Practical course / group of courses – enter P. For the group of courses – in brackets enter the number of ECTS points assigned to practical courses

 $6$  KO – general education, PD – basic sciences, K – field-of-studies, S – specialization

### **Module SL I.4 –** *training path "Logistics systems" (min. 9 pkt ECTS):*

|                | No., Course/group  | Name of course/group of courses                |   |   | Weekly number of hours |    |     | Field-of-study               |     | Number of hours |                | Number of ECTS points   | Form <sup>2</sup> of Way <sup>3</sup> of |   |                              | Course/group of courses                                    |   |   |
|----------------|--------------------|------------------------------------------------|---|---|------------------------|----|-----|------------------------------|-----|-----------------|----------------|-------------------------|------------------------------------------|---|------------------------------|------------------------------------------------------------|---|---|
|                | of courses<br>code | (denote group of courses with<br>symbol $GK$ ) |   |   | $ c $ $ c $ $ ab $     | pr | sem | educational<br>effect symbol | ZZU | <b>CNPS</b>     | total          | BK classes <sup>1</sup> | course/group crediting<br>of courses     |   | university-wide <sup>4</sup> | practical <sup>5</sup> kind <sup>6</sup> type <sup>'</sup> |   |   |
|                | IEZ1214W           | Simulation modeling in logistics               |   |   |                        |    |     | <b>K1 INS W11</b>            | 15  | 30              |                |                         |                                          |   |                              |                                                            | Κ | W |
| $\overline{2}$ | <b>IEZ1214L</b>    | Simulation modeling in logistics               |   |   |                        |    |     | <b>K1 INS U05</b>            | 15  | 30              |                |                         |                                          | z |                              |                                                            | Κ | W |
| 3              |                    | ZMZ001489W Quality Management Systems          |   |   |                        |    |     | K1_INS_U06                   | 15  | 40              | $\overline{2}$ |                         |                                          |   |                              |                                                            | K | W |
| 4              |                    | ZMZ001489S Quality Management Systems          |   |   |                        |    |     | <b>K1 INS U19</b>            | 15  | 40              |                |                         |                                          | z |                              |                                                            | K | W |
| l5             | <b>ZMZ1581W</b>    | Quality management - basics                    | 2 |   |                        |    |     |                              | 30  | 60              | 2              |                         |                                          | z |                              |                                                            | K | W |
| l6             | <b>ZMZ1581C</b>    | Quality management - basics                    |   | 2 |                        |    |     |                              | 30  | 60              | $\overline{2}$ |                         |                                          | 7 |                              |                                                            | K | W |
|                |                    | Total                                          |   |   |                        |    |     |                              |     |                 |                |                         |                                          |   |                              |                                                            |   |   |

**Module SE I.4 –** *training path "Energy systems" (min. 9 pkt ECTS):*

![](_page_34_Picture_598.jpeg)

<sup>1</sup>BK – number of ECTS points assigned to hours of classes requiring direct contact of teachers with students

 ${}^{2}$ Traditional – enter T, remote – enter Z

 ${}^{3}$ Exam – enter E, crediting – enter Z. For the group of courses – after the letter E or Z - enter in brackets the final course form (lec, cl, lab, pr, sem) <sup>4</sup>University-wide course /group of courses – enter O

 ${}^{5}$ Practical course / group of courses – enter P. For the group of courses – in brackets enter the number of ECTS points assigned to practical courses

 $6$  KO – general education, PD – basic sciences, K – field-of-studies, S – specialization

![](_page_35_Picture_239.jpeg)

#### **Altogether in semester**

![](_page_35_Picture_240.jpeg)

 ${}^{1}BK$  – number of ECTS points assigned to hours of classes requiring direct contact of teachers with students

 ${}^{2}$ Traditional – enter T, remote – enter Z

 ${}^{3}$ Exam – enter E, crediting – enter Z. For the group of courses – after the letter E or Z - enter in brackets the final course form (lec, cl, lab, pr, sem)  $^{4}$ University-wide course /group of courses – enter O<br><sup>5</sup>Practical course / group of courses – enter P. For the group of courses – in brackets enter the number of ECTS points assigned to practical courses

 $6$  KO – general education, PD – basic sciences, K – field-of-studies, S – specialization

# **Semester 7**

### **Obligatory courses number of ECTS points 8**

![](_page_36_Picture_415.jpeg)

#### **Optional courses (minimum 150 hours in semester, 22 ECTS points)**

 ${}^{1}BK$  – number of ECTS points assigned to hours of classes requiring direct contact of teachers with students

 $2T$ Traditional – enter T, remote – enter Z

 $3Exam -$  enter E, crediting – enter Z. For the group of courses – after the letter E or Z - enter in brackets the final course form (lec, cl, lab, pr, sem) <sup>4</sup>University-wide course /group of courses – enter O

 ${}^{5}$ Practical course / group of courses – enter P. For the group of courses – in brackets enter the number of ECTS points assigned to practical courses

 $6$  KO – general education, PD – basic sciences, K – field-of-studies, S – specialization

### **Module** *Team project engineering (min.* 5 *pkt ECTS):*

![](_page_37_Picture_305.jpeg)

 ${}^{1}BK$  – number of ECTS points assigned to hours of classes requiring direct contact of teachers with students

 ${}^{5}$ Practical course / group of courses – enter P. For the group of courses – in brackets enter the number of ECTS points assigned to practical courses

 $6$  KO – general education, PD – basic sciences, K – field-of-studies, S – specialization

 ${}^{2}$ Traditional – enter T, remote – enter Z

 ${}^{3}$ Exam – enter E, crediting – enter Z. For the group of courses – after the letter E or Z - enter in brackets the final course form (lec, cl, lab, pr, sem) <sup>4</sup>University-wide course /group of courses – enter O

![](_page_38_Picture_285.jpeg)

### **Module** *Bachelor Thesis (min. 10 pkt ECTS):diploma*

![](_page_38_Picture_286.jpeg)

 ${}^{1}BK$  – number of ECTS points assigned to hours of classes requiring direct contact of teachers with students

 ${}^{2}$ Traditional – enter T, remote – enter Z

 ${}^{3}$ Exam – enter E, crediting – enter Z. For the group of courses – after the letter E or Z - enter in brackets the final course form (lec, cl, lab, pr, sem) <sup>4</sup>University-wide course /group of courses – enter O

 ${}^{5}$ Practical course / group of courses – enter P. For the group of courses – in brackets enter the number of ECTS points assigned to practical courses

 $6$  KO – general education, PD – basic sciences, K – field-of-studies, S – specialization

|  |       |  |  | K1_INS_K06 |    |             |                |  |  |  |  |
|--|-------|--|--|------------|----|-------------|----------------|--|--|--|--|
|  | Total |  |  |            | 60 | 300<br>ືບອບ | $\overline{1}$ |  |  |  |  |

**Module SSU I.5 –** *training path "Service-based computer communication systems" (min. 6 pkt ECTS):*

![](_page_39_Picture_429.jpeg)

**Module SS I.5 –** *training path "Control systems" (min. 6 pkt ECTS):*

![](_page_39_Picture_430.jpeg)

 ${}^{1}BK$  – number of ECTS points assigned to hours of classes requiring direct contact of teachers with students

 ${}^{2}$ Traditional – enter T, remote – enter Z

 ${}^{3}$ Exam – enter E, crediting – enter Z. For the group of courses – after the letter E or Z - enter in brackets the final course form (lec, cl, lab, pr, sem) <sup>4</sup>University-wide course /group of courses – enter O

 ${}^{5}$ Practical course / group of courses – enter P. For the group of courses – in brackets enter the number of ECTS points assigned to practical courses

 $6$  KO – general education, PD – basic sciences, K – field-of-studies, S – specialization

![](_page_40_Picture_355.jpeg)

**Module PB I.5 –** *training path "Biotechnological processes" (min. 6 pkt ECTS):*

| No. Course/group   | Name of course/group of courses                |   | Weekly number of hours                                                             |     | Field-of-study                                |     | Number of hours |       | Number of ECTS points | Form <sup>2</sup> of $\quad$ Way <sup>3</sup> of |   | Course/group of courses      |                                                            |   |   |
|--------------------|------------------------------------------------|---|------------------------------------------------------------------------------------|-----|-----------------------------------------------|-----|-----------------|-------|-----------------------|--------------------------------------------------|---|------------------------------|------------------------------------------------------------|---|---|
| of courses<br>code | (denote group of courses with<br>symbol $GK$ ) |   | $\begin{bmatrix} \text{lec} \\ \text{c1} \\ \text{lab} \\ \text{pr} \end{bmatrix}$ | sem | educational<br>effect symbol                  | ZZU | <b>CNPS</b>     | total | BK classes            | course/group crediting<br>of courses             |   | university-wide <sup>4</sup> | practical <sup>5</sup> kind <sup>6</sup> type <sup>'</sup> |   |   |
|                    | BTC005012W Bioorganic chemistry                | 2 |                                                                                    |     | K1_INS_W11                                    | 30  | 90              | 3     |                       |                                                  |   |                              |                                                            | K | W |
|                    | The ethical aspects of biotechnology           | 2 |                                                                                    |     | K1_INS_U05<br>K1_INS_U06<br><b>K1 INS U19</b> | 30  | 90              | 3     |                       |                                                  | ∠ |                              |                                                            | K | W |
|                    | Total                                          | 4 | $\overline{2}$                                                                     |     |                                               | 60  | 180             | 6     | 6                     |                                                  |   |                              |                                                            |   |   |

 ${}^{2}$ Traditional – enter T, remote – enter Z

 ${}^{3}$ Exam – enter E, crediting – enter Z. For the group of courses – after the letter E or Z - enter in brackets the final course form (lec, cl, lab, pr, sem) <sup>4</sup>University-wide course /group of courses – enter O

 ${}^{5}$ Practical course / group of courses – enter P. For the group of courses – in brackets enter the number of ECTS points assigned to practical courses

 $6$  KO – general education, PD – basic sciences, K – field-of-studies, S – specialization

### **Module SL I.5 –** *training path "Logistics systems" (min. 6 pkt ECTS):*

| No. Course/group   | Name of course/group of courses                |     |    | Weekly number of hours |    |     | Field-of-study               |     | Number of hours |                | Number of ECTS points | Form <sup>2</sup> of Way <sup>3</sup> of |   |                              | Course/group of courses                                    |   |   |
|--------------------|------------------------------------------------|-----|----|------------------------|----|-----|------------------------------|-----|-----------------|----------------|-----------------------|------------------------------------------|---|------------------------------|------------------------------------------------------------|---|---|
| of courses<br>code | (denote group of courses with<br>symbol $GK$ ) | lec | cl | lab                    | pr | sem | educational<br>effect symbol | ZZU | <b>CNPS</b>     | total          | BK classes            | course/group crediting<br>of courses     |   | university-wide <sup>4</sup> | practical <sup>5</sup> kind <sup>6</sup> type <sup>7</sup> |   |   |
|                    | ZMZ004132W Quality management tools            | 2   |    |                        |    |     | <b>K1 INS W11</b>            | 30  | 90              | 3              |                       |                                          |   |                              |                                                            | K | W |
|                    | ZMZ004132C Quality management tools            |     |    |                        |    |     | K1_INS_U05<br>$K1$ _INS_U06  | 15  | 50              | $\overline{2}$ |                       |                                          | z |                              |                                                            | K | W |
|                    | ZMZ004132S Quality management tools            |     |    |                        |    |     | K1_INS_U19                   | 15  | 40              |                |                       |                                          |   |                              |                                                            | K | W |
|                    | Total                                          | 2   |    |                        |    |     |                              | 60  | 180             | 6              | 6                     |                                          |   |                              |                                                            |   |   |

**Module SE I.5 –** *training path "Energy systems" (min. 6 pkt ECTS):*

![](_page_41_Picture_472.jpeg)

 ${}^{1}BK$  – number of ECTS points assigned to hours of classes requiring direct contact of teachers with students

 ${}^{2}$ Traditional – enter T, remote – enter Z

 ${}^{3}$ Exam – enter E, crediting – enter Z. For the group of courses – after the letter E or Z - enter in brackets the final course form (lec, cl, lab, pr, sem) <sup>4</sup>University-wide course /group of courses – enter O

 ${}^{5}$ Practical course / group of courses – enter P. For the group of courses – in brackets enter the number of ECTS points assigned to practical courses

 $6$  KO – general education, PD – basic sciences, K – field-of-studies, S – specialization

![](_page_42_Picture_191.jpeg)

#### **Altogether in semester**

![](_page_42_Picture_192.jpeg)

 ${}^{1}BK$  – number of ECTS points assigned to hours of classes requiring direct contact of teachers with students

 ${}^{2}$ Traditional – enter T, remote – enter Z

 ${}^{3}$ Exam – enter E, crediting – enter Z. For the group of courses – after the letter E or Z - enter in brackets the final course form (lec, cl, lab, pr, sem) <sup>4</sup>University-wide course /group of courses – enter O

 ${}^{5}$ Practical course / group of courses – enter P. For the group of courses – in brackets enter the number of ECTS points assigned to practical courses

 $6$  KO – general education, PD – basic sciences, K – field-of-studies, S – specialization

### **2. Set of examinations in semestral arrangement**

![](_page_43_Picture_185.jpeg)

 ${}^{1}BK$  – number of ECTS points assigned to hours of classes requiring direct contact of teachers with students

 ${}^{5}$ Practical course / group of courses – enter P. For the group of courses – in brackets enter the number of ECTS points assigned to practical courses

 $6$  KO – general education, PD – basic sciences, K – field-of-studies, S – specialization

 ${}^{2}$ Traditional – enter T, remote – enter Z

 ${}^{3}$ Exam – enter E, crediting – enter Z. For the group of courses – after the letter E or Z - enter in brackets the final course form (lec, cl, lab, pr, sem) <sup>4</sup>University-wide course /group of courses – enter O

![](_page_44_Picture_140.jpeg)

**3. Numbers of allowable deficit of ECTS points after particular semesters**

![](_page_44_Picture_141.jpeg)

 ${}^{1}BK$  – number of ECTS points assigned to hours of classes requiring direct contact of teachers with students

 ${}^{2}$ Traditional – enter T, remote – enter Z

 ${}^{3}$ Exam – enter E, crediting – enter Z. For the group of courses – after the letter E or Z - enter in brackets the final course form (lec, cl, lab, pr, sem) <sup>4</sup>University-wide course /group of courses – enter O

 ${}^{5}$ Practical course / group of courses – enter P. For the group of courses – in brackets enter the number of ECTS points assigned to practical courses

 $6$  KO – general education, PD – basic sciences, K – field-of-studies, S – specialization

Opinion of student government legislative body

Date Name and surname, signature of student representative

................... ................................................................................

................... ................................................................................

Date Dean's signature

 ${}^{1}BK$  – number of ECTS points assigned to hours of classes requiring direct contact of teachers with students

 ${}^{2}$ Traditional – enter T, remote – enter Z

 ${}^{3}$ Exam – enter E, crediting – enter Z. For the group of courses – after the letter E or Z - enter in brackets the final course form (lec, cl, lab, pr, sem) <sup>4</sup>University-wide course /group of courses – enter O

 ${}^{5}$ Practical course / group of courses – enter P. For the group of courses – in brackets enter the number of ECTS points assigned to practical courses

 $6$  KO – general education, PD – basic sciences, K – field-of-studies, S – specialization